## *4.2 One-Sided Limits*

We have made a point of saying that  $\lim_{x \to a} f(x) = L$  only if  $f(x)$  approaches *L* as *x* approaches *a* from *both* sides of *a*. For this reason,  $\lim_{x \to a} f(x) = L$  is sometimes referred to as the **two-sided limit** of *f* at *a*. In some instances it makes sense to talk about limits from one side or the other of *a*.

Look again at Figure 4.2 which we examined earlier. What can we say about lim *f*(*x*). We clearly see that as *x* approaches 6 from the left (or 'from below'),  $f(x)$  approaches 1. And as as *x* approaches 6 from the right (or 'from above'),  $f(x)$ approaches 2.5. So we can say *something* intelligent about *f* near 6, even though the two-sided limit does not exist. We need some new language to describe this.

**DEFINITION** 4.2.1 (One-Sided Limits). Assume that *f* is defined for all *x* near *a* with  $x > a$ . We write

$$
\lim_{x \to a^+} f(x) = L
$$

and say that the **limit from the right (above)** of  $f(x)$  as x approaches a is L if we can make *f*(*x*) arbitrarily close to *L* by taking *x* sufficiently close to but greater than *a*.

Assume that *f* is defined for all *x* near *a* with  $x < a$ . We write

$$
\lim_{x \to a^-} f(x) = L
$$

and say that the **limit from the left (below)** of  $f(x)$  as x approaches *a* is *L* if we can make  $f(x)$  arbitrarily close to *L* by taking *x* sufficiently close to but smaller than *a*.

**EXAMPLE 4.2.2.** Using Figure 4.2 determine the following limits, if they exist.

(a) 
$$
\lim_{x \to 3^{-}} f(x)
$$
 (b)  $\lim_{x \to 3^{+}} f(x)$  (c)  $\lim_{x \to 5^{-}} f(x)$  (d)  $\lim_{x \to 5^{+}} f(x)$  (e)  $\lim_{x \to 6^{-}} f(x)$  (f)  $\lim_{x \to 6^{+}} f(x)$ 

**Solution.** Careful: These are all one-sided limits.

- (*a*) As *x* approaches 3 from the left (or below), notice that the values of *f* approach 4, even though  $f(4) = 1$ . So  $\lim_{x \to 3} f(x) = 4$ .
- (*b*) Similarly, as *x* approaches 3 from the right (or above), the values of *f* approach 4, even though  $f(4) = 1$ . So  $\lim_{x \to 3} f(x) = 4$ . In this case the left- and right-hand limits at 3 were equal.
- (*c*) This time, as *x* approaches 5 from the left (or below), the values of *f* approach 0.8 so  $\lim_{x \to 5^{-}} f(x) = 1$ .
- (*d*) However, as *x* approaches 5 from the right (or above), the values of *f* approach 2.5 so  $\lim_{x\to 5^+} f(x) = 2.5$ . The two one-sided limits at  $x = 5$  are different. We say that the function  $f(x)$  has a **jump** at  $x = 5$ .
- (*e*) Now *x* approaches 6 from the left (or below), the values of *f* approach 3.5 so  $\lim_{x \to 6^{-}} f(x) = 3.5.$

(*f*) And as *x* approaches 6 from the right (or above), the values of *f* approach 2 so  $\lim_{x\to 6^+} f(x) = 2$ . The two one-sided limits at  $x = 5$  are different. We say that the function  $f(x)$  has a **jump** at  $x = 5$ .

The two points exhibited different behavior. At  $x = 3$ , both one-sided limits were equal to 4. That's why we were able to say earlier ithat the two-sided limit existed and that  $\lim_{x\to 3} f(x) = 4$ . On the other hand, because the two one-sided limits are different at 5, this means that *f* approaches two different numbers as *x* gets

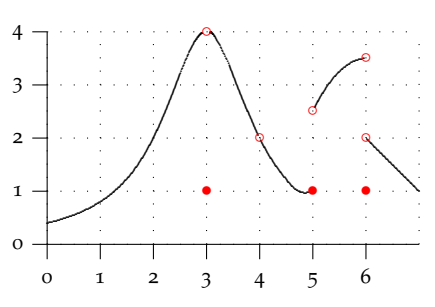

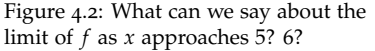

close to 5. Hence the two sided limit there does not exist, that is,  $\lim_{x\to 5} f(x)$  DNE. This observation leads to the following theorem.

**THEOREM** 4.2.3 (One- and Two-Sided Limits). Assume the function  $f$  is defined for all  $x$  near *a*, except perhaps at *a*. Then  $\lim_{x \to a} f(x) = L$  if and only if both  $\lim_{x \to a} f(x) = L$  and  $\lim_{x \to a} f(x) = L$ *L*.

*Interpretation.* If the two sided limit exists, then so do both one-sided limits and they are both equal to the two-sided limit. If the two one-sided limits are *not equal* or if one or the other does not exist, then the two-sided limit does not exist.

**YOU TRY IT 4.5.** Using Figure 4.2 determine the following limits, if they exist.

(a) 
$$
\lim_{x \to 2^{-}} f(x)
$$
 (b)  $\lim_{x \to 2^{+}} f(x)$  (c)  $\lim_{x \to 2} f(x)$   
(d)  $\lim_{x \to 5} f(x)$  (e)  $\lim_{x \to 6} f(x)$  (f)  $\lim_{x \to 4} f(x)$ 

We have stated a number of properties for limits. All of these properties also hold for one-sided limits, as well, with a slight modification for fractional powers.

**THEOREM 4.2.4** (One-sided Limit Properties)**.** Limit properties 1 through 9 (the constant multiple, sum, difference, product, quotient, integer power, polynomial, and rational function rules) continue to hold for one-sided limits with the following modification for fractional powers

Assume that *m* and *n* are positive integers and that  $\frac{n}{m}$  is reduced. Then

- (*a*)  $\lim_{x \to a^+} [f(x)]^{n/m} = \left[ \lim_{x \to a^+} f(x) \right]$ *n*/*<sup>m</sup>* provided that  $f(x) \geq 0$  for *x* near *a* with  $x > a$  if *m* is even.
- (*b*)  $\lim_{x \to a^{-}} [f(x)]^{n/m} = \left[ \lim_{x \to a^{-}} f(x) \right]$ *n*/*<sup>m</sup>* provided that  $f(x) \geq 0$  for *x* near *a* with  $x > a$  if *m* is even.

**EXAMPLE** 4.2.5**.** Here's a simple illustration of this principle. Determine  $\lim_{x\to 1^+} \sqrt{2x-2}$ . This is the same as  $\lim_{x\to 1+}(2x-2)^{1/2}$ . The root is even. Since the limit is from the right,  $x>1$  and so  $2x - 2 > 0$ . So we may apply the fractional power rule.

$$
\lim_{x \to 1^+} (2x - 2)^{1/2} \stackrel{\text{FracPwr}}{=} \left( \lim_{x \to 1^+} 2x - 2 \right)^{1/2} \stackrel{\text{Poly}}{=} 0^{1/2} = 0.
$$

On the other hand, if we try to determine  $\lim_{x\to 1^-} \sqrt{2x-2}$ , since the limit is from the left,  $x < 1$  and so  $2x - 2 < 0$ . So  $\sqrt{2x - 2}$  is not defined for  $x < 1$ , and so  $\lim_{x \to 1^-} \sqrt{2x - 2}$  DNE.

The next few examples illustrate the use of limit properties with piecewise functions.

**EXAMPLE** 4.2.6. Let  $f(x) = \begin{cases} 3x^2 + 1, & \text{if } x < 2 \\ 0, & \text{if } x < 2 \end{cases}$  $\sqrt{3x+9}$  if  $x \ge 2$ . Determine the following limits if they exist.

(*a*)  $\lim_{x \to 2^{-}} f(x)$  (*b*)  $\lim_{x \to 2^{+}} f(x)$  (*c*)  $\lim_{x \to 2} f(x)$  (*d*)  $\lim_{x \to 0} f(x)$ 

**Solution.** We must be careful to use the correct definition of *f* for each limit.

(*a*) As  $x \to 2$  from the left, *x* is less than 2 so  $f(x) = 3x^2 + 1$  there. Thus

$$
\lim_{x \to 2^-} f(x) \stackrel{x \le 2}{=} \lim_{x \to 2^-} 3x^2 + 1 \stackrel{\text{Poly}}{=} 3(-2)^2 + 1 = 13.
$$

*f*(*x*)  $f(x) = f(x) + f(x) + f(x) + f(x) + f(x) + f(x)$ (d-e) DNE; (f) 2. (*b*) As  $x \to 2$  from the right, *x* is greater than 2 so  $f(x) = \sqrt{3x + 9}$ . Thus

$$
\lim_{x \to 2^+} f(x) \stackrel{x \ge 2}{=} \lim_{x \to 2^+} \sqrt{3x + 9} \stackrel{\text{Root}}{=} \sqrt{15}.
$$

- (*c*) To determine  $\lim_{x \to 2} f(x)$  we compare the one sided limits. Since  $\lim_{x \to 2^+} f(x) \neq \lim_{x \to 2^-} f(x)$ , we conclude that  $\lim_{x \to 2} f(x)$  DNE.
- (*d*) To determine  $\lim_{x\to 0} f(x)$  we see that the values of *x* near 0 are less than 2. So  $f(x) = 3x^2 + 1$  there. So

$$
\lim_{x \to 0} f(x) \stackrel{x \le 2}{=} \lim_{x \to 0} 3x^2 + 1 \stackrel{\text{Poly}}{=} 1.
$$

We don't need to use the other definition for *f* since it does not apply to values of *x* near 0.

**EXAMPLE** 4.2.7. Let  $f(x) =$  $\sqrt{2}$  $\int$  $\downarrow$  $3x - 1$ , if  $x \le 1$ *x*<sup>2</sup> + 1, if  $1 < x \le 5$ <br> *x*<sub>x+1</sub> if  $x > 5$ . Determine the following limits if they

exist.

(a) 
$$
\lim_{x \to 1^{-}} f(x)
$$
 (b)  $\lim_{x \to 1^{+}} f(x)$  (c)  $\lim_{x \to 1} f(x)$   
(d)  $\lim_{x \to 5^{-}} f(x)$  (e)  $\lim_{x \to 5^{+}} f(x)$  (f)  $\lim_{x \to 5} f(x)$ 

**Solution.** We must be careful to use the correct definition of *f* for each limit. Note how we choose the function!

- (*a*)  $\lim_{x \to 1^{-}} f(x) \stackrel{x \leq 1}{=} \lim_{x \to 1^{-}} 3x 1 \stackrel{\text{Poly}}{=} 2.$ (*b*)  $\lim_{x \to 1^+} f(x) \stackrel{1 < x \leq 5}{=} \lim_{x \to 1^+} x^2 + 1 \stackrel{\text{Poly}}{=} 2.$ (*c*) Since  $\lim_{x \to 1^+} f(x) = 2 = \lim_{x \to 1^-} f(x)$ , we conclude that  $\lim_{x \to 1} f(x) = 2$ .
- (*d*)  $\lim_{x \to 5^-} f(x)^{1 < x \le 5} \lim_{x \to 5^-} x^2 + 1 \stackrel{\text{Poly}}{=} 26.$
- (*e*)  $\lim_{x \to 5^+} f(x) \stackrel{x \geq 5}{=} \lim_{x \to 5^+}$ *x x* + 1  $\stackrel{\text{Rat}'}{=} \frac{5}{6}.$ (*f*) Since  $\lim_{x \to 5^+} f(x) \neq \lim_{x \to 5^-} f(x)$ , we conclude that  $\lim_{x \to 5} f(x)$  DNE.

**EXAMPLE** 4.2.8. Let *m* be a constant. Let  $f(x) = \begin{cases} 3x - m, & \text{if } x \leq 2 \\ 0, & \text{if } x \leq 3 \end{cases}$  $mx + 9$ , if  $x > 2$ . For which values of *m* 

doest  $\lim_{x\to 2} f(x)$  exist?

**Solution.** Since this is a piecewise function whose definition is split at  $x = 2$ , we must examine the one-sided limits at 2 and determine whether they are equal. Be careful to use the correct definition of *f* for each limit. Note how we choose the function! From the left,

$$
\lim_{x \to 2^{-}} f(x) \stackrel{x \leq 2}{=} \lim_{x \to 2^{-}} 3x - m \stackrel{\text{Poly}}{=} 6 - m.
$$

From the right,

$$
\lim_{x \to 2^+} f(x) \stackrel{x \geq 2}{=} \lim_{x \to 2^+} mx + 9 \stackrel{\text{Poly}}{=} 2m + 9.
$$

We need  $\lim_{x \to 2^+} f(x) = 2 = \lim_{x \to 2^-} f(x)$  for  $\lim_{x \to 2} f(x)$  to exist. So we need

$$
6 - m = 2m + 9
$$
, or,  $-3 = 3m$ , so  $m = -1$ .

You should now check that both limits agree if  $m = -1$ .

## *4.3 Most Limits Are Not Simple*

Let's return to the original motivation for calculating limits. We were interested in finding the 'slope' of a curve and this led to looking at limits that have the form

$$
\lim_{x \to a} \frac{f(x) - f(a)}{x - a}.
$$

Assuming that *f* is continuous, this limit cannot be evaluated by any of the basic limit properties since the denominator is approaching 0. More specifically, as  $x \rightarrow$ *a*, this difference quotient has the **indeterminate form**  $\frac{0}{0}$ . To evaluate this limit we must do more work. Let's look at an

**EXAMPLE** 4.3.1. Let  $f(x) = x^2 - 3x + 1$ . Determine the slope of this curve right at  $x = 4$ .

**Solution.** To find the slope of a curve we must evaluate the difference quotient

$$
\lim_{x \to 4} \frac{f(x) - f(4)}{x - 4} = \lim_{x \to 4} \frac{(x^2 - 3x + 1) - 5}{x - 4}.
$$

Though this is a rational function, the limit properties do not apply since the denominator is 0 at 4, and so is the numerator (check it!). Instead, we must 'do more work.'

$$
\lim_{x \to 4} \frac{f(x) - f(4)}{x - 4} = \lim_{x \to 4} \frac{x^2 - 3x - 4}{x - 4} = \lim_{x \to 4} \frac{(x - 4)(x + 1)}{x - 4} = \lim_{x \to 4} x + 1 \stackrel{\text{Poly}}{=} 5.
$$

Only at the very last step were we able to use a limit property.

## The Indeterminate Form  $\frac{0}{0}$

Many of the most important limits we will see in the course have the indeterminate form  $\frac{0}{0}$  as in the previous example. To evaluate such limits, if they exist, requires 'more work' typically of the following type.

- factoring
- 
- simplifying
- making use of known limits

Let's look at some examples of each.

**EXAMPLE 4.3.2** (Factoring)**.** Factoring is one of the most critical tools in evaluating the sorts of limits that arise in elementary calculus. Evaluate  $\lim_{x \to 2} \frac{2x^2 - 6x + 4}{x^2 + 2x - 8}$ .

**Solution.** Notice that this limit has the indeterminate form  $\frac{0}{0}$ . Factoring is the key.

$$
\lim_{x \to 2} \frac{2x^2 - 6x + 4^{-x}}{x^2 + 2x - 8_{x0}} = \lim_{x \to 2} \frac{2(x - 1)(x - 2)}{(x + 4)(x - 2)} = \lim_{x \to 2} \frac{2(x - 1)}{x + 4}
$$
  $\xrightarrow{\text{Rational}} \frac{2}{6} = \frac{1}{3}.$ 

Only at the very last step were we able to use a limit property.

**EXAMPLE** 4.3.3 (Factoring). Evaluate  $\lim_{x \to -2} \frac{x^2 + 8x + 12}{x^3 + 2x^2}$ .

• using conjugates<sup>1</sup> **1** Recall that if  $a > 0$ , then  $\sqrt{a} + b$  and  $\sqrt{a} - b$  are called **conjugates**. Notice that

$$
(\sqrt{a} + b)(\sqrt{a} - b) = a - b^2.
$$

There is no middle term.

**Solution.** This limit has the indeterminate form  $\frac{0}{0}$ . Factoring is the key.

$$
\lim_{x \to -2} \frac{x^2 + 8x + 12^{10}}{x^3 + 2x_{\leq 0}^2} = \lim_{x \to -2} \frac{(x+6)(x+2)}{x^2(x+2)} = \lim_{x \to -2} \frac{(x+6)}{x^2} = \frac{\text{Rat}}{4} = 1.
$$

Only at the very last step were we able to use a limit property.

**EXAMPLE** 4.3.4. (Conjugates) Evaluate  $\lim_{x \to 4}$  $\sqrt{x}$  – 2  $\frac{\sqrt{x^2-2}}{2x-8}$ .

**Solution.** Notice that this limit has the indeterminate form  $\frac{0}{0}$ . Let's see how conjugates help.

$$
\lim_{x \to 4} \frac{\sqrt{x} - 2^{-x^0}}{2x - 8^{-x^0}} = \lim_{x \to 4} \frac{\sqrt{x} - 2}{2x - 8} \cdot \frac{\sqrt{x} + 2}{\sqrt{x} + 2} = \lim_{x \to 4} \frac{x - 4}{(2x - 8)(\sqrt{x} + 2)}
$$
\n
$$
= \lim_{x \to 4} \frac{x - 4}{2(x - 4)(\sqrt{x} + 2)}
$$
\n
$$
= \lim_{x \to 4} \frac{1}{2(\sqrt{x} + 2)} \xrightarrow{\text{Root}} \frac{1}{2\sqrt{4} + 2} = \frac{1}{8}.
$$

**EXAMPLE** 4.3.5. (Conjugates) Here's another: Evaluate  $\lim_{x\to 2}$  $\sqrt{x + 4} - \sqrt{6}$  $\frac{1}{x-2}$ .

**Solution.** Notice that this limit has the indeterminate form  $\frac{0}{0}$ . Use conjugates again.

$$
\lim_{x \to 2} \frac{\sqrt{x+4} - \sqrt{6}}{x - 2_{\le 0}} = \lim_{x \to 2} \frac{\sqrt{x+4} - \sqrt{6}}{x - 2} \cdot \frac{\sqrt{x+4} + \sqrt{6}}{\sqrt{x+4} + \sqrt{6}}
$$

$$
= \lim_{x \to 2} \frac{(x+4) - 6}{(x - 2)(\sqrt{x+4} + \sqrt{6})}
$$

$$
= \lim_{x \to 2} \frac{x - 2}{(x - 2)(\sqrt{x+4} + \sqrt{6})}
$$

$$
= \lim_{x \to 2} \frac{1}{\sqrt{x+4} + \sqrt{6}}
$$

$$
\lim_{x \to 2} \frac{1}{2\sqrt{6}}.
$$

**EXAMPLE** 4.3.6. (Conjugates) Evaluate  $\lim_{x \to 1} \frac{x^2 - 1}{\sqrt{x + 3}}$  $\frac{x}{\sqrt{x+3}-2}$ .

**Solution.** This limit has the indeterminate form  $\frac{0}{0}$ .

$$
\lim_{x \to 1} \frac{x^2 - 1}{\sqrt{x+3} - 2_{\searrow 0}} = \lim_{x \to 1} \frac{x^2 - 1}{\sqrt{x+3} - 2} \cdot \frac{\sqrt{x+3} + 2}{\sqrt{x+3} + 2}
$$

$$
= \lim_{x \to 1} \frac{(x^2 - 1)(\sqrt{x+3} + 2)}{(x+3) - 4}
$$

$$
= \lim_{x \to 1} \frac{(x - 1)(x + 1)(\sqrt{x+3} + 2)}{x - 1}
$$

$$
= \lim_{x \to 1} (x + 1)(\sqrt{x+3} + 2)
$$
Proof.<sub>2</sub> (2 + 2) = 8.

**EXAMPLE 4.3.7** (Simplification)**.** Sometimes limits, like this next one, involve compound frac-

tions. One method of attack is to carefully simplify them. Evaluate  $\lim_{x\to 2}$  $rac{\frac{2}{x+1} - \frac{2}{x^2-1}}{x-2}.$ 

**Solution.** Notice that this limit has the indeterminate form  $\frac{0}{0}$ . Use common denominators to simplify.

$$
\lim_{x \to 2} \frac{\frac{2}{x+1} - \frac{2}{x^2 - 1}}{x - 2_{\geq 0}} = \lim_{x \to 2} \frac{\frac{2(x-1) - 2}{(x+1)(x-1)}}{x - 2}
$$
\n
$$
= \lim_{x \to 2} \frac{2x - 4^{-\ge 0}}{(x+1)(x-1)(x-2)_{\geq 0}}
$$
\n
$$
= \lim_{x \to 2} \frac{2}{(x+1)(x-1)} \xrightarrow{\text{Rational 2}} \frac{2}{3}
$$

.

**EXAMPLE** 4.3.8 (Simplification). Evaluate  $\lim_{x \to 1}$  $\frac{\frac{1}{x+1} - \frac{1}{2}}{x-1}$ .

**Solution.** Notice that this limit has the indeterminate form  $\frac{0}{0}$ . Use common denominators to simplify.

$$
\lim_{x \to 1} \frac{\frac{1}{x+1} - \frac{1}{2}^{x^{00}}}{x-1_{x^{00}}} = \lim_{x \to 1} \frac{\frac{2-(x+1)}{2(x+1)}}{x-1} = \lim_{x \to 2} \frac{1-x^{x^{00}}}{2(x+1)(x-1)_{x^{00}}} = \lim_{x \to 2} \frac{-1}{2(x+1)} \stackrel{\text{Rat}^{\prime}1}{=} \frac{1}{2}.
$$

**EXAMPLE 4.3.9** (Simplification)**.** Evaluate lim  $h\rightarrow 0$  $rac{\frac{2}{x+h} - \frac{2}{x}}{h}$ .

**Solution.** Notice that this limit has the indeterminate form  $\frac{0}{0}$ .

$$
\lim_{h \to 0} \frac{\frac{2}{x+h} - \frac{2}{x}}{h_{\geq 0}} = \lim_{h \to 0} \frac{\frac{2x - 2(x+h)}{(x+h)(x)}}{h} = \lim_{h \to 0} \frac{-2h}{(x+h)(x)(h)} = \lim_{h \to 0} \frac{-2}{(x+h)(x)} \stackrel{\text{Rat}^2}{=} -\frac{2}{x^2}.
$$

**EXAMPLE** 4**.3.10** (Simplification). Evaluate  $\lim_{x \to 1}$  $\frac{\frac{4}{x^2+7}-\frac{1}{2}}{x-1}.$ 

**Solution.** Notice that this limit has the indeterminate form  $\frac{0}{0}$ . Use common denominators to simplify.

$$
\lim_{x \to 1} \frac{\frac{4}{x^2 + 7} - \frac{1}{2}}{x - 1} = \lim_{x \to 1} \frac{\frac{8 - (x^2 + 7)}{2(x^2 + 7)}}{x - 1} = \lim_{x \to 1} \frac{\frac{1 - x^2}{2(x^2 + 7)}}{x - 1} = \lim_{x \to 1} \frac{(1 - x)(1 + x)}{2(x^2 + 7)(x - 1)}
$$
\n
$$
= \lim_{x \to 1} \frac{-(1 + x)}{2(x^2 + 7)}
$$
\n
$$
\stackrel{\text{Rat}^1}{=}\frac{-2}{16} = -\frac{1}{8}.
$$

*4.4 Practice Problems*

**EXAMPLE** 4.4.1 (Simplification). Evaluate  $\lim_{x \to 4} \frac{x^2 - 6x + 8}{x - 4}$ .

**Solution.** Notice that this limit has the indeterminate form  $\frac{0}{0}$ . Use factoring to simplify this rational function.

$$
\lim_{x \to 4} \frac{x^2 - 6x + 8}{x - 4} = \lim_{x \to 4} \frac{(x - 4)(x - 2)}{x - 4} = \lim_{x \to 4} x - 2 \stackrel{\text{Linear}}{=} 2.
$$

**EXAMPLE** 4.4.2 (Simplification). Evaluate  $\lim_{x \to -2} \frac{x+2}{4-x^2}$ .

**Solution.** Notice that this limit has the indeterminate form  $\frac{0}{0}$ . Use factoring to simplify this rational function.

$$
\lim_{x \to -2} \frac{x+2}{4-x^2} = \lim_{x \to -2} \frac{x+2}{(2-x)(2+x)} = \lim_{x \to -2} \frac{1}{2-x} = \frac{\text{Rat}}{4}.
$$

**EXAMPLE** 4.4.3 (Simplification). Evaluate  $\lim_{x \to 5} \frac{x^2 - 3x - 10}{x^2 - 25}$ .

**Solution.** Notice that this limit has the indeterminate form  $\frac{0}{0}$ . Use factoring to simplify this rational function.

$$
\lim_{x \to 5} \frac{x^2 - 3x - 10}{x^2 - 25} = \lim_{x \to 5} \frac{(x+2)(x-5)}{(x-5)(x+5)} = \lim_{x \to 5} \frac{x+2}{x+5} = \frac{\text{Rat}}{10}.
$$

**EXAMPLE** 4.4.4 (Simplification). Evaluate  $\lim_{x \to -1} \frac{x^3 - x}{x^2 - 5x}$  $\frac{x}{x^2-5x-6}$ .

**Solution.** Notice that this limit has the indeterminate form  $\frac{0}{0}$ . Use factoring to simplify this rational function.

$$
\lim_{x \to -1} \frac{x^3 - x}{x^2 - 5x - 6} = \lim_{x \to -1} \frac{x(x^2 - 1)}{(x + 1)(x - 6)} = \lim_{x \to -1} \frac{x(x - 1)(x + 1)}{(x + 1)(x - 6)} = \lim_{x \to -1} \frac{x(x - 1)}{x - 6}
$$
  
\nRat<sup>1</sup>  $-\frac{2}{7}$ .

**EXAMPLE** 4.4.5 (Simplification). Evaluate  $\lim_{x\to 0}$  $\frac{\frac{3}{2x+1}-3}{x}$ .

**Solution.** Notice that this limit has the indeterminate form  $\frac{0}{0}$ . Use common denominators to simplify.

$$
\lim_{x \to 0} \frac{\frac{3}{2x+1} - 3}{x} = \lim_{x \to 0} \frac{\frac{3-3(2x+1)}{2x+1}}{x} = \lim_{x \to 0} \frac{\frac{3-6x+3}{2x+1}}{x} = \lim_{x \to 0} \frac{-6x}{x(2x+1)} = \lim_{x \to 2} \frac{-6}{2x+1} = \lim_{x \to 2} \frac{-6}{2x+1} = 0.
$$

**EXAMPLE** 4.4.6 (Simplification). Evaluate  $\lim_{x\to 2}$  $\frac{\frac{1}{x^2} - \frac{1}{4}}{2 - x}.$ 

**Solution.** Notice that this limit has the indeterminate form  $\frac{0}{0}$ . Use common denominators to simplify.

$$
\lim_{x \to 2} \frac{\frac{1}{x^2} - \frac{1}{4}}{2 - x} = \lim_{x \to 2} \frac{\frac{4 - x^2}{4x^2}}{2 - x} = \lim_{x \to 2} \frac{4 - x^2}{(4x^2)(2 - x)} = \lim_{x \to 2} \frac{(2 - x)(2 + x)}{(4x^2)(2 - x)} = \lim_{x \to 2} \frac{2 + x}{4x^2}
$$

$$
\lim_{x \to 2} \frac{4 - x^2}{16} = \frac{1}{4}.
$$

**EXAMPLE** 4.4.7 (Simplification). Evaluate  $\lim_{x \to 1}$  $\frac{\frac{1}{x^2+1}-\frac{1}{2}}{x-1}.$ 

**Solution.** Notice that this limit has the indeterminate form  $\frac{0}{0}$ . Use common denominators to simplify.

$$
\lim_{x \to 1} \frac{\frac{1}{x^2 + 1} - \frac{1}{2}}{x - 1} = \lim_{x \to 1} \frac{\frac{2 - x^2 - 1}{2(x^2 + 1)}}{x - 1} = \lim_{x \to 1} \frac{\frac{1 - x^2}{2(x^2 + 1)}}{x - 1} = \lim_{x \to 1} \frac{1 - x^2}{2(x^2 + 1)(x - 1)}
$$
\n
$$
= \lim_{x \to 1} \frac{(1 - x)(1 + x)}{2(x^2 + 1)(x - 1)}
$$
\n
$$
= \lim_{x \to 1} \frac{-(1 + x)}{2(x^2 + 1)}
$$
\n
$$
\frac{\text{Rat}^2}{4} = -\frac{1}{2}.
$$

**EXAMPLE** 4.4.8 (Simplification). Evaluate  $\lim_{x \to 1}$  $\sqrt{x}$  – 1  $\frac{x}{x-1}$ .

**Solution.** Notice that this limit has the indeterminate form  $\frac{0}{0}$ . Use conjugates to simplify.

$$
\lim_{x \to 1} \frac{\sqrt{x} - 1}{x - 1} = \lim_{x \to 1} \frac{\sqrt{x} - 1}{x - 1} \cdot \frac{\sqrt{x} + 1}{\sqrt{x} + 1} = \lim_{x \to 1} \frac{x - 1}{(x - 1)(\sqrt{x} + 1)} = \lim_{x \to 1} \frac{1}{\sqrt{x} + 1} \stackrel{\text{Root}}{=} \frac{1}{2}.
$$

**EXAMPLE** 4.4.9 (Simplification). Evaluate  $\lim_{x \to 3} \frac{x-3}{\sqrt{x+1}}$ .  $\frac{x}{\sqrt{x+1}-2}$ .

**Solution.** Notice that this limit has the indeterminate form  $\frac{0}{0}$ . Use conjugates to simplify.

$$
\lim_{x \to 3} \frac{x-3}{\sqrt{x+1}-2} = \lim_{x \to 3} \frac{x-3}{\sqrt{x+1}-2} \cdot \frac{\sqrt{x+1}+2}{\sqrt{x+1}+2} = \lim_{x \to 3} \frac{(x-3)(\sqrt{x+1}+2)}{x+1-4}
$$

$$
= \lim_{x \to 3} \frac{(x-3)(\sqrt{x+1}+2)}{x-3}
$$

$$
= \lim_{x \to 3} \sqrt{x+1} + 2 \stackrel{\text{Root}}{=} 4.
$$

**EXAMPLE** 4**.4.10** (Simplification). Evaluate  $\lim_{x\to 0}$  $\sqrt{4-x} - 2$  $\frac{x}{x^2-x}$ .

**Solution.** Notice that this limit has the indeterminate form  $\frac{0}{0}$ . Use conjugates to simplify.

$$
\lim_{x \to 0} \frac{\sqrt{4 - x} - 2}{x^2 - x} = \lim_{x \to 0} \frac{\sqrt{4 - x} - 2}{x^2 - x} \cdot \frac{\sqrt{4 - x} + 2}{\sqrt{4 - x} + 2} = \lim_{x \to 0} \frac{(4 - x) - 4}{(x^2 - x)(\sqrt{4 - x} + 2)}
$$
\n
$$
= \lim_{x \to 0} \frac{-x}{(x^2 - x)(\sqrt{4 - x} + 2)}
$$
\n
$$
= \lim_{x \to 0} \frac{-x}{x(x - 1)(\sqrt{4 - x} + 2)}
$$
\n
$$
= \lim_{x \to 0} \frac{-1}{(x - 1)(\sqrt{4 - x} + 2)}
$$
\n
$$
\text{Root\_Prod } \frac{-1}{-4} = \frac{1}{4}.
$$